## pc/MRP NEWS

# pc/MRP RELEASES 8.60 VERSION

July 2011 e-mail address: <a href="mailto:sales@pcmrp.com">sales@pcmrp.com</a> Internet: <a href="mailto:www.pcmrp.com">www.pcmrp.com</a>

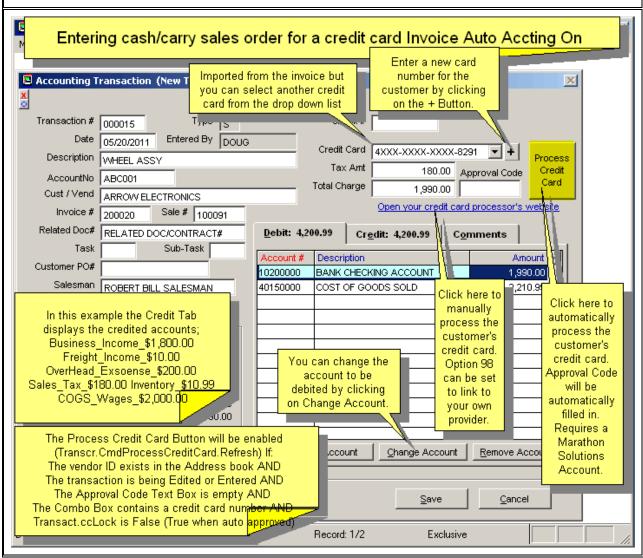

#### **Automatic Credit Card Processing**

pc/MRP Version 8.56 and higher allow credit cards to be processed automatically. Marathon Solutions must be your credit card processor. Automatically processing credit cards reduces data entry time from 2 to 3 minutes to 2 seconds. If Marathon is not your provider, your processor's web site can be pulled up from within pc/MRP. However, credit card information must then be entered manually.

#### **Ordering Information for Update**

Companies who are currently on a support contract can update for **FREE**. Those not on a support contract can update to version 8.60 for \$695.00. This includes 1 year of technical support (6-hour cap). To order the update call Software Arts 408-226-7321.

#### Each Part Number can have its own COG

pc/MRP Versions 8.51A added the option to assign a specific COGS Account Number to a part number

#### **Network Test Function**

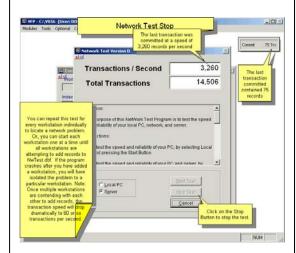

pc/MRP's new Network Test Function allows your IT Administrator to test the reliability and speed of your local area network.

#### **Other Key New Features**

You can now import price quantity breaks from Digi-key, Mouser, Allied Electronics, TTI and Avnet. Unit costs increased from a max of 4 to 6 decimal places. Added the option to automatically create work orders to pc/MRP's Infinite Bucket Module.

#### **Improved Accounting Screens**

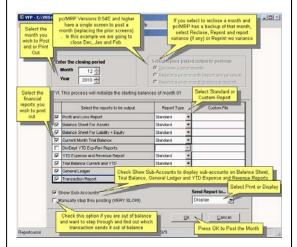

Closing a month is handled by one screen (as shown above) instead of multiple screens. Accounting Reports now displays one screen as well.

#### **Unlimited Contacts Tab in Address Book**

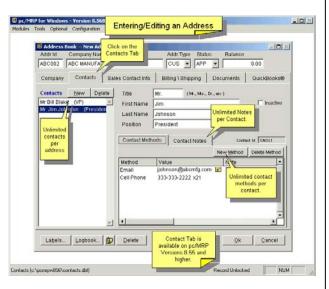

pc/MRP versions 8.55A and higher allow unlimited contacts per address with unlimited contact methods (phone, email, cell, etc.) and notes per contact.

#### pc/MRP VERSION 8.60 NEW FEATURES

- 8.51A Added the option to specify a COGs account for a part number
- 8.51A Added a scroll button to the work order screen dedicate the WO to parent sales order
- 8.51A Added ability to scroll the Chart of Accounts table by account description
- 8.51C Added two new sockroom sort options: by transaction date and by parent assembly 8.51E Available SN/Lot numbers can be displayed from inventory screen's Part Status button.
- 8.51E Allow QuickBooks OtherIncome type accounts,(14) to be used for income accounts
- 8.53A Increase the number of Sale Price quantity breaks from 5 per level to 15
- 8.53A Qb\_invoicesadd.txt and Qb\_billsadd.txt will contain the problem invoice/receiver data
- 8.54A Added the option to automatically create work orders
- 8.54A Unit Costs and Sale Prices changed from 4 decimals to 6 decimals
- 8.54A Added the option to automatically create work orders to the Infinite Bucket Module8.54A Added FTP transfer capability to EDI import and Export.
- 8.54A Modified QbImport() to replace CHR(10) part in description with a space
- 8.54D Option 22 allow Purchase Orders to include Model Numbers or Vendor Part Numbers
- 8.54H Added ? Help links to purchase, sales and physical inventory screens
- 8.54H Added ability to backup specified tables (HardIndex.lst) before performing a re-index 8.54J Added Allied Electric (alliedelec.com) to pc/MRP's Price lookup function
- 8.54M Importing into PartVend uses ID, Name or Phone to import vendor info from addrbook
- 8.54N Added the option to include open POs when printing open Sales Order Reports
- 8.54N Scan multiple serial numbers without pressing Add Button.
- 8.54R Brings full address from AddrBook when importing sales,PoOs, Invoices, Receivers 8.55A Unlimited Contacts per Address, Unlimited Contact Methods per Contact
- 8.55A Added fields Vendor Contact, Phone, and Fax to the Receiver Data Entry Screen
- 8.55B Inventory Screen opens up faster eliminating its reliance of filters.8.55C Added ability to generate a new email message from the Address Book's contact list.
- 8.55C Added new barcode image rendering capability with support for 18 barcode types
- 8.55C Control F12 now displays more than 1 level of parent child file relationships
- 8.55E Added Current Qtr Book to Bill with 6 Month Projection to Sales Analysis Module 8.55F Added TTI and Avnet to to pc/MRP's Price lookup function
- 8.55F Added Include Floor Stock Checkbox to Check Availability and PIC List Reports
- 8.55H Added Network Test Option to pc/MRP
- 8.55H Added support for the PartPrice table to the CopyField Utility
- 8.55K Add a NS (No Sort) button to the Accounting Transaction 8.55L Added the option to insert test data into pcmrp if you have a demo copy of pc/MRP
- 8.55Q Inserts the address id, Type from addrbook if missing from imported sales, web order(s)
- 8.55R Pressing Control F12 will now display set skip setting when displaying a form or report
- 8.56A When creating a debit memo, prompts Replenish, close PO, or manually create new PO 8.56A EDI In automatically finds the data separator instead of \* as separator
- 8.56A Added Include Floor Stock Checkbox to Check Avail, Single/Exploded PIC list reports
- 8.56E Added the option to store and charge credit cards from within pc/MRP.
- 8.56A Increased the size of the Part Description Field to 35 characters.
- 8.56H Downloading orders from a Shop Site Shopping Cart now imports email address 8.56H If Shop Site Customer did not enter a company name, pc/MRP imports correctly

8.56J Aded the option to select only push or pull purchases orders to the Push Pull Report

### pc/MRP Optional QuickBooks Interface Module \$390.00

pc/MRP's QuickBooks Interface module exports all open invoice and receivers to QuickBooks. It posts the initial AP and AR entries into QuickBooks and eliminates double entry for those companies using QuickBooks as their accounting module.

- QuickBooks (US) 2003 and above
- Uses API Interface not IIF files
- Backs up QBW file before export
- Supports Sub Accounts
- Supports Sub Classes
- Supports Credit Limits
- Supports Lockout Dates
- Debits COGS, Credits Inventory
- Supports labor in BOMs
- Single and multiple tax vendors
- Supports Sub Items

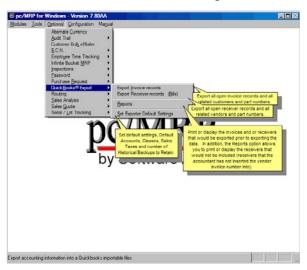

### pc/MRP Optional Advanced Password Module \$300.00

pc/MRP's Advanced Password Module allows an unlimited number of user name and password combinations to control access rights (No Access, View Only, Enter and Edit, Delete, Enter, and Edit) to each pc/MRP Module.

- Users can change their passwords
- Only users with Delete Rights to the Password Module can run pc/MRP's Command Line Function.
- Users must have Delete Rights to a module to re-index that module.
- Password refresh frequency can be set in days.
- Changes to the Password module now take effect upon pressing the 'OK' button.

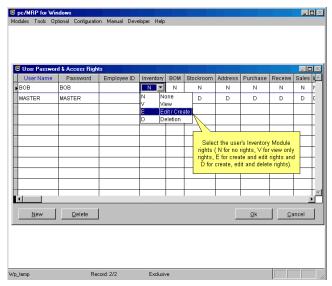

### pc/MRP Optional Routing Module \$300.00

pc/MRP's Routing Module allows users to track the location of sales/work orders on the manufacturing floor. pc/MRP's Routing Module supports the following advanced features:

- Up to 25 user definable work areas.
- Issuing parts to manufacturing for a sales/work order automatically creates a routing record.
- Moving product into the finished goods area can automatically increments the onhand quantity of finished goods and decrements WIP quantities

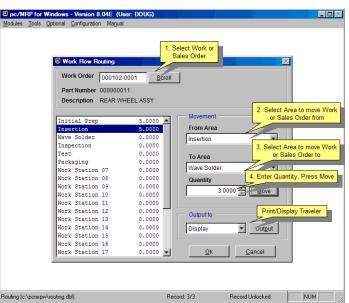

### pc/MRP Optional Employee/Time Sheet Module \$300.00

pc/MRP's Employee/Time Sheet Module allows companies to track the actual labor cost of sales and work orders. pc/MRP's Employee/Time Sheet Module supports the following advanced features:

- Accounting can create and manage employee records for pay rates, date hired, vacation hours, sick hours, state, and federal withholding \$ amounts.
- Accounting and or individuals can create and manage employee time sheets.
- Accounting can print out actual labor hours and costs for a sales/work order from the time sheet report module.
- Accounting department can print out reports of employee's data to enter into a payroll system.

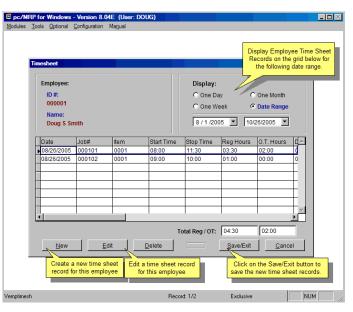

### pc/MRP Optional Infinite Bucket MRP Module \$390.00

pc/MRP's Infinite Bucket MRP Module allows users to generate MRP Action Items (PO, Buy, Issue, Make, Sale) and generate MRP Reports. Advanced features include:

- Push Pull Reports
- Sales Quotes with probabilities
- Visual Time Line Reports
- Consumable Work Orders
- Dedicated Work Orders
- Auto PO Creation Option
- PO/Buy reports by Buyer
- Machine/Labor hours
- Visual Purchasing Graphs
- Recommends best vendor
- Consolidated reports
  - o Daily
  - Weekly
  - Monthly
  - o quarterly

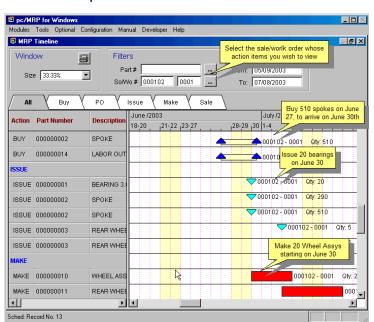

### pc/MRP Optional Inspection Module \$300.00

pc/MRP's Inspection Module allows users to create global inspection requirement by:

- Editing a part or assembly
- Clicking on the Inspection Criteria button
- Specifying when an inspection record will be created and displayed (received, manufactured, invoiced or shipped)
- Specifying what criteria will be used to inspect it.
- View, edit and print inspection records
- Print and or display inspection reports

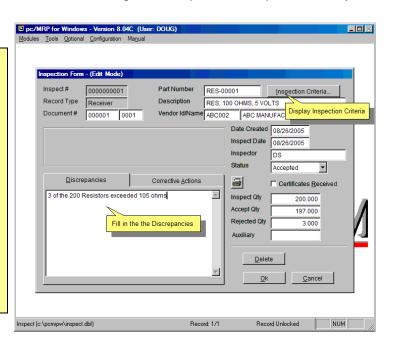

### pc/MRP Optional Task Manager Module \$300.00

pc/MRP's Task Manager Module allows users to enter pop up tickler messages and manage tasks to their completion. pc/MRP's Task Manager Module supports the following advanced features:

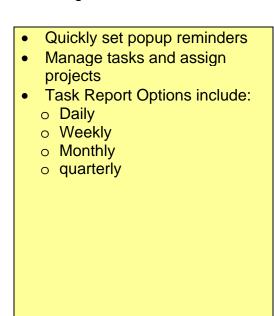

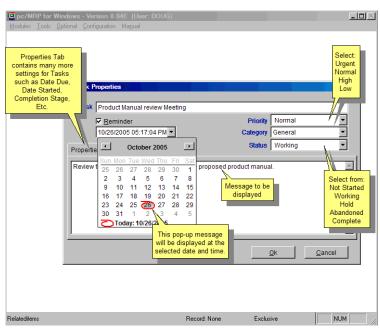

### pc/MRP Sales Software Arts, Inc.

6830 Via Del Oro, Suite 109 San Jose CA 95119-1353 Phone: 408-226-7321

Fax: 408-226-8435 Website: <a href="www.pcmrp.com">www.pcmrp.com</a> e-mail: <a href="mailto:sales@pcmrp.com">sales@pcmrp.com</a>